# Mathematik für Ökonomen—WS  $2008/09$ —Campus Duisburg

U. Herkenrath/H. Hoch, Fachbereich Mathematik

## Klausur Mathematik 2 10. Febr. 2009, 16:00–18:00 Uhr (120 Minuten)

- Erlaubte Hilfsmittel: Nur reine Schreib- und Zeichengeräte. Der Einsatz anderer Hilfsmittel — so z.B. schriftliche Unterlagen, elektronische Geräte wie **Handy** oder Rechner jeder  $Art - wird$  ohne genauere Prüfung der tatsächlichen Verwendung als Täuschungsversuch gewertet.
- Die Klausur muss geheftet bleiben.
- Bei Klausurunterbrechung müssen die Klausur und ein Ausweis bei der Auf $sicht$  hinterlegt werden. Eine (gehäufte) vorzeitige Abgabe stört. In den letzten  $30$  Minuten ist daher keine vorzeitige Abgabe möglich.
- Während der Klausur können keine Fragen zu den Aufgaben gestellt werden, die Aufgabenstellung entspricht genau der frühzeitig angekündigten und geübten Form.

Die Klausur besteht aus 10 Aufgaben mit jeweils  $4-7$  erreichbaren Punkten. Insgesamt sind 50 Punkte erreichbar.

Ab erreichten 23 Punkten ist die Klausur bestanden, gutes Gelingen !

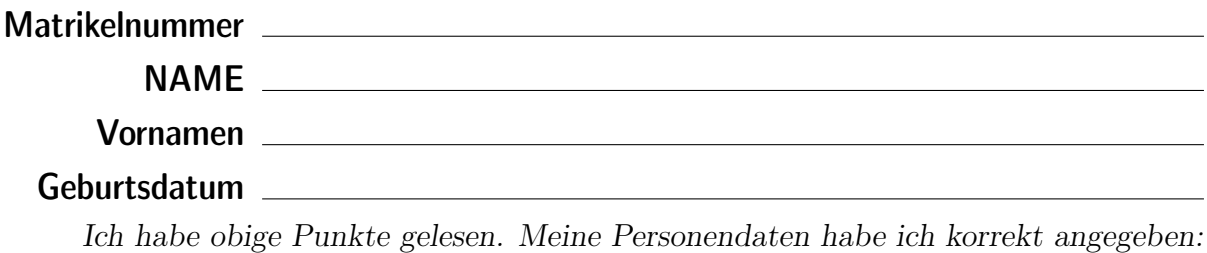

**Unterschrift** 

### BITTE BEACHTEN

Die nachfolgend bei den Aufgaben genannten Ergebnisse sind keine Musterlösungen, sondern (allerdings schon sehr ausführliche) Ergebniskontrollen für die Klausurteilnehmer — als "Nach-der-Klausur-Service".

Alle (Teil-)Aufgaben werden ausführlich, in passendem Themenzusammenhang, im nächsten Semester in den Veranstaltungen besprochen.

Dieses Exemplar ist also allenfalls eine (teilweise zu ergänzende) Arbeitsunterlage.

[4] Die folgende Funktion  $f$  ist aus stetigen Stücken zusammengesetzt.

Legen Sie die Werte der Zahlen  $\alpha$  und  $\beta$  rechnerisch so fest, dass die Funktion an der "Nahtstelle"  $x_0 = 1$  stetig wird:  $\sim$  $\alpha$ 

$$
f(x) = \begin{cases} 2 + \frac{\alpha}{x} - x^2 & \text{für } 0 < x < 1 \\ 1/2 & \text{für } x = 1 \\ \frac{\beta}{1 + 3 \cdot x^{1/2}} & \text{für } 1 < x \le 2 \end{cases}
$$

Ergebniskontrolle

LGW in  $x_0 = 1$ :  $1 + \alpha$ , Funktionswert in  $x_0 = 1$  (FW):  $1/2$ , RGW in  $x_0 = 1$ :  $\beta/4$ . f stetig in  $x_0 = 1 \Leftrightarrow \text{LGW} = \text{FGW} = \text{RGW}$  in  $x_0$ , d.h.  $1 + \alpha = \frac{1}{2}$  $rac{1}{2}$  und  $rac{1}{2} = \frac{\beta}{4}$  $\frac{\beta}{4}$ also f stetig in  $x_0$  mit der Festlegung:  $\alpha = -1/2, \beta = 2.$ 

Aufgabe 2 Bei weiterem Platzbedarf: Anhang verwenden und dann bitte auch darauf hinweisen

- [6] Gegeben  $f(x) = 7 \frac{1}{16}(x+1)(x-5)^2$  mit  $D(f) = [0, 8]$ . Beachte: 1. Ableitung ist gegeben! f hat die Ableitung  $f'(x) = -\frac{3}{16} \cdot (x-1)(x-5)$ , die lokale Minimalstelle  $x = 1$  mit Wert  $f(1) = 5$  und die lokale Maximalstelle  $x = 5$  mit Wert  $f(5) = 7$ .
	- (a) Untersuchen Sie auf Basis dieser Informationen das Krümmungsverhalten von  $f$  (konvex/konkav mit Wendepunkt) und skizzieren Sie f.

[ Bitte keine detaillierte Wertetabelle anlegen; folgende Hilfswerte sind bereits eingetragen:  $f(0) = \frac{87}{16} = 5.4375$ ,  $f(1) = 5$ ,  $f(5) = 7$ ,  $f(7) = 5$ ,  $f(8) = \frac{31}{16} = 1.9375$ 

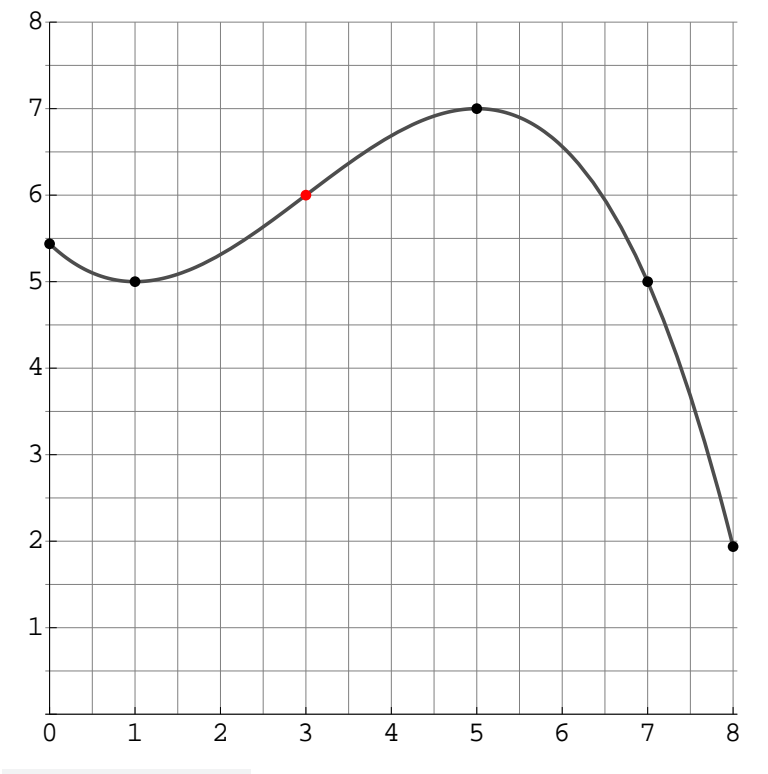

#### Ergebniskontrolle

 $f''(x) = -\frac{3}{16}(x-5+x-1) = -\frac{3}{8}$  $\frac{3}{8}(x-3) = \frac{3}{8}(3-x).$ Vorzeichen von  $f''(x) = \text{Vorzeichen von } (3 - x)$  für alle  $x \in D(f) = [0, 8]$ : Also  $f''(x) \geq 0$  für alle  $x \leq 3$ , d.h. f konvex über [0,3], und  $f''(x) \leq 0$  für alle  $x \geq 3$ , d.h. f konkav über [3,8]. Wendepunkt an der Stelle  $x = 3$  mit Wert  $f(3) = 7 - \frac{1}{16} \cdot 4 \cdot 2^2 = 6$ .

(b) Bestimmen Sie die Elastizitätsfunktion  $\mathcal{E}^{f}(x)$  der obigen Funktion f und damit an der Basisstelle  $x_0 = 3$  die (ungefähre) relative Änderung des Funktionswertes  $f(x)$ gegenüber  $f(3)$  bei einer relativen Erhöhung von  $x_0 = 3$  um  $8\%$ .

$$
\mathcal{E}^{f}(x) = x \cdot \frac{f'(x)}{f(x)} = x \cdot \frac{-\frac{3}{16} \cdot (x-1)(x-5)}{7 - \frac{1}{16}(x+1)(x-5)^2}.
$$
 Für  $x_0 = 3$  ist  $\frac{df}{f} \approx \mathcal{E}^{f}(3) \cdot 8\%$ .  
\nMit  $f(3) = 7 - \frac{1}{16} \cdot 4 \cdot 2^2 = 6$  [siehe auch (a)] und  $f'(3) = -\frac{3}{16} \cdot 2 \cdot (-2) = \frac{3}{4}$  ist  
\n $\mathcal{E}^{f}(3) = \frac{3}{6} \cdot \frac{3}{4} = \frac{3}{8}$ , also  $\frac{df}{f} \approx \frac{3}{8} \cdot 8\% = 3\%$  [oder als % von 1:  $df/f \approx \frac{3}{8} \cdot 0.08 = 0.03$ ]  
\n[Zum Vergleich: Unsere Näherung:  $f(3) \cdot 1.03 = 6.18$ , ,exakt":  $f(3.24) = 6.17914$ ]

Aufgabe 3 Bei weiterem Platzbedarf: Anhang verwenden und dann bitte auch darauf hinweisen

 $\left[4\right]$  Bestimmen Sie den Grenzwert:  $x \rightarrow 3$  $3 - x + (x - 2) \cdot \ln(x - 2)$  $5 - x - 2 \cdot (4 - x)^{1/2}$ 

Zweimal LHR 
$$
\frac{0}{0}
$$
:  $\lim_{x \to 3} \frac{3 - x + (x - 2) \cdot \ln(x - 2)}{5 - x - 2 \cdot (4 - x)^{1/2}}$   
\n
$$
= \ln(x - 2)
$$
\n
$$
\lim_{x \to 3} \frac{-1 + 1 \cdot \ln(x - 2) + (x - 2) \cdot (x - 2)^{-1}}{-1 + 1 \cdot (4 - x)^{-1/2}} = \lim_{x \to 3} \frac{(x - 2)^{-1}}{\frac{1}{2}(4 - x)^{-3/2}} = \frac{1}{\frac{1}{2}} = 2
$$

[4] Zur Berechnung von  $(1.25)^{1/5} \approx 1.04564$  ist die folgende Bestimmungsgleichung für x zu lösen:  $5 \stackrel{!}{=} 1.25$ 

Beginnen Sie die Berechnung des Wertes von x mit Hilfe des Newton-Verfahrens, d.h. gefragt sind: Der allgemeine Ansatz und, beim Startwert  $x_0 = 1$ , eine Rechnung (erste Iteration) und der Ansatz für die zweite Iteration (einsetzen, nicht ausrechnen).

Ergebniskontrolle

$$
f(x) = x^5 - 1.25 \stackrel{!}{=} 0, \ f'(x) = 5x^4; \ \ x_{n+1} = x_n - (f(x_n)/f'(x_n)); \ \ \text{Startwert } x_0 = 1;
$$
\n• Erste Iteration:  $x_1 = x_0 - (f(x_0)/f'(x_0)) = 1 - (f(1)/f'(1)) = 1 - (-0.25/5) = 1.05;$ 

• Zweite Iteration: 
$$
x_2 = x_1 - \frac{f(x_1)}{f'(x_1)} = 1.05 - \frac{f(1.05)}{f'(1.05)} = 1.05 - \frac{1.05^5 - 1.25}{5 \cdot 1.05^4}
$$
 [ $\approx 1.04568$ ].

[ Anwendungsbeispiel mit Bezug zur Zinsrechnung (Mathe 1): x = Effektiver Zinsfaktor für eine Kapitalerhöhung um 25% nach 5 Jahren, Rendite =  $x - 1 \approx 4.564\%$ 

[4] Berechnen Sie das Integral  $\int_1^5 f(t) dt$ , wobei  $f(t) = \begin{cases} e^{1-t} & \text{für } 1 \leq t \leq 4 \ 0 & \text{if } t \leq 5 \end{cases}$  $t^{-2}$  für  $4 < t \leq 5$ Hilfswert:  $e^{-3} \approx 1/20$ 

$$
\int_{1}^{5} f(t) dt = \int_{1}^{4} e^{1-t} dt + \int_{4}^{5} t^{-2} dt = [-e^{1-t}]_{1}^{4} + [-t^{-1}]_{4}^{5}
$$
  
= 
$$
(-e^{-3} + e^{0}) + (-\frac{1}{5} + \frac{1}{4}) \approx 1
$$
 [Zum Vergleich "genau": 1.00021]  

$$
\approx -1/20 + 1
$$

**Aufgabe 6** Bei weiterem Platzbedarf: Anhang verwenden und dann bitte auch darauf hinweisen

[5] Für  $15 \le x \le 55$  sei  $F(x) := F(15) + \int_{15}^{x} (\frac{200}{25+t} - 1) dt$ , wobei  $F(15)$  fix vorgegeben ist.

- (a) Berechnen Sie den Wert  $F(55)$ . [Hilfswert: ln 2  $\approx 0.69$ ]
- (b) Skizzieren Sie *grob* das durch das Integral  $\int_{15}^{55} \left(\frac{200}{25+t} 1\right) dt$  berechnete Flächenstück (z.B. anhand der "Hilfspunkte" an den Stellen  $t = 0$ ,  $t = 15$ ,  $t = 25$ ,  $t = 55$ ,  $t = 75$ )

Ergebniskontrolle

(a) 
$$
F(55) = F(15) + \int_{15}^{55} (\frac{200}{25+t} - 1) dt
$$
, wobei  
\n
$$
A = \int_{15}^{55} (\frac{200}{25+t} - 1) dt = [200 \cdot \ln(25 + t) - t]_{15}^{55}
$$
\n
$$
= (200 \ln(80) - 55) - (200 \ln(40) - 15) = -40 + 200 (\ln 80 - \ln 40) \approx -40 + 138 = 98.
$$
\n
$$
= \ln(80/40) = \ln 2
$$

[ Zum Vergleich genauer:  $A \approx 98.6294$  ]

(b) Skizze Typ  $, 1/x^2$  z.B. mit der  $,$  Wertetabelle"  $f(0) = 7$ ,  $f(15) = 4$ ,  $f(25) = 3$ ,  $f(55) = 1.5, f(75) = 1$  für den Integranden  $f(t) := \frac{200}{25+t} - 1$ .

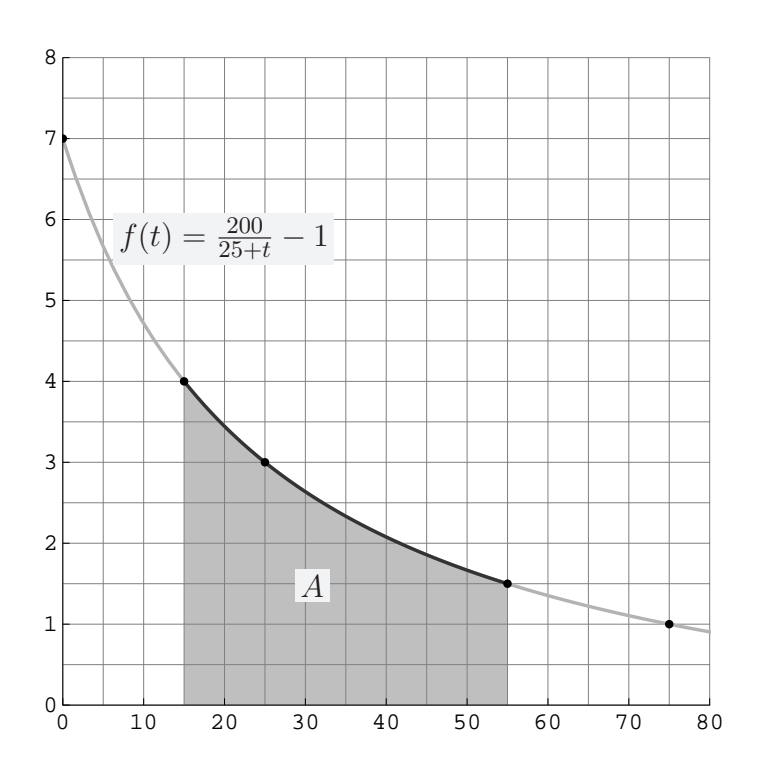

[4] Bestimmen Sie die quadratische Approximation (Taylorpolynom vom Grad n = 2) der Funktion  $f(x) = \frac{x}{1+x}$  an der Entwicklungsstelle  $x_0 = 0$  und damit eine Näherung für den Wert  $f(0.07) = 0.07/1.07$ .

Ergebniskontrolle [Evtl. umformen:  $f(x) = \frac{x}{1+x} = 1 - \frac{1}{1+x}$  $\frac{1}{1+x}$  $f(0) = 0;$   $f'(x) = (1+x)^{-2},$   $f'(0) = 1;$   $f''(x) = -2(1+x)^{-3},$   $f''(0) = -2;$  $T^f_2$  $S_2^f(x; x_0) := f(x_0) + \frac{f'(x_0)}{1!} \cdot (x - x_0)^1 + \frac{f''(x_0)}{2!} \cdot (x - x_0)^2 = 0 + x - x^2 \text{ [mit } x_0 = 0].$  $f(0.07) \approx T_2^f$  $2^{57}(0.07; 0) = 0.07 - 0.07^{2} = 0.0651$  [zum Vergleich genauer: 0.06542056] [Bemerkung: f ist der "Aufschlaganteil" der Prozentrechnung (siehe Unterlagen Nr. 13)]

#### Aufgabe 8 Bei weiterem Platzbedarf: Anhang verwenden und dann bitte auch darauf hinweisen

[5] Berechnen Sie für die Funktion  $f(x,y) = (x+y) \cdot e^{y-1} + x \cdot \ln(x) - x \quad (x, y > 0)$ die partiellen Ableitungen  $f'_x$ ,  $f'_y$ , sowie  $f''_{xx}$ ,  $f''_{yy}$  und  $f''_{xy}$  (oder  $f''_{yx}$ ).

Ergebniskontrolle  $f'_x(x,y) = e^{y-1} + \ln(x);$  $f'_y(x,y) = e^{y-1} + (x+y) \cdot e^{y-1} = (1+x+y) \cdot e^{y-1};$  $f''_{xx}(x, y) = x^{-1};$  $f''_{yy}(x, y) = e^{y-1} + (1 + x + y) \cdot e^{y-1} = (2 + x + y) \cdot e^{y-1};$  $f''_{xy}(x, y) = f''_{yx}(x, y) = e^{y-1}.$ 

#### **Aufgabe 9** Bei weiterem Platzbedarf: Anhang verwenden und dann bitte auch darauf hinweisen

[7] Gegeben ist die Funktion  $f(x, y) = 4 + x^{2/3} \cdot y^{1/3}$   $(x > 0, y > 0)$ 

und die Basisstelle  $(x_0, y_0)$  mit  $x_0 = 8$  und  $y_0 = 27$ .

[Hinweis: Dies ist die angekündigte Aufgabe mit einem weniger geübten Aufgabenteil]

- (a) Bestimmen Sie die partiellen Elastizitäten  $\mathcal{E}_x^f$  und  $\mathcal{E}_y^f$  an der obigen Basisstelle.
- (b) Bestimmen Sie den Proportionalitätsfaktor zwischen relativen Anderungen der Variable x und relativen Anderungen der Variable y, die das Niveau  $z = f(x_0, y_0)$  der Funktion f an der obigen Basisstelle (bei linearer Approximation) konstant belassen.

- (a)  $f'_x(x,y) = \frac{2}{3} \cdot x^{-1/3} \cdot y^{1/3};$   $f'_x(8,27) = \frac{2}{3} \cdot 8^{-1/3} \cdot 27^{1/3} = \frac{2}{3}$  $rac{2}{3} \cdot \frac{1}{2}$  $\frac{1}{2} \cdot 3 = 1$  $f'_y(x,y) = x^{2/3} \cdot \frac{1}{3}$  $\frac{1}{3} \cdot y^{-2/3};$   $f'_y(8, 27) = 8^{2/3} \cdot \frac{1}{3}$  $\frac{1}{3} \cdot 27^{-2/3} = 2^2 \cdot \frac{1}{3}$  $rac{1}{3} \cdot \frac{1}{3^2}$  $\frac{1}{3^2} = \frac{4}{2^7}$ 27  $f(8,27) = 4 + 8^{2/3} \cdot 27^{1/3} = 4 + 2^2 \cdot 3 = 16,$ also  $\mathcal{E}_x^f(x_0, y_0) = x_0 \cdot f'_x(x_0, y_0) / f(x_0, y_0) = 8 \cdot 1 \cdot \frac{1}{16} = \frac{1}{2}$  $\overline{2}$ und  $\mathcal{E}_{y}^{f}(x_0, y_0) = y_0 \cdot f_{y}'(x_0, y_0) / f(x_0, y_0) = 27 \cdot \frac{4}{27} \cdot \frac{1}{16} = \frac{1}{4}$  $\frac{1}{4}$ .
- (b) Lineare Approximation von  $(df/f)$ :  $(df/f)(x_0, y_0) \approx \mathcal{E}_x^f(x_0, y_0) \cdot \frac{dx}{x_0}$  $\frac{dx}{x_0} + \mathcal{E}^f_{y}(x_0,y_0) \cdot \frac{dy}{y_0}$  $\frac{dy}{y_0}$ .  $z = f(x_0, y_0)$  konstant bedeutet  $\left(\frac{df}{f}\right)(x_0, y_0) = 0.$

$$
0 = \mathcal{E}_x^f(x_0, y_0) \cdot \frac{dx}{x_0} + \mathcal{E}_y^f(x_0, y_0) \cdot \frac{dy}{y_0}
$$
 wird aufgelöst zu 
$$
\frac{dx/x_0}{dy/y_0} = -\frac{\mathcal{E}_y^f(x_0, y_0)}{\mathcal{E}_x^f(x_0, y_0)}.
$$
 Hier also (an der Basisstelle): 
$$
\frac{dx/8}{dy/27} = -\frac{\mathcal{E}_y^f(8, 27)}{\mathcal{E}_x^f(8, 27)} = -\frac{1/4}{1/2} = -\frac{1}{2}.
$$
[Oder entspr. Auflösung zum Kehrwert: 
$$
\frac{dy/27}{dx/8} = -\frac{\mathcal{E}_x^f(8, 27)}{\mathcal{E}_y^f(8, 27)} = -\frac{1/2}{1/4} = -2
$$
]<>Gleichwertiger Ansatz: Für das konstante Niveau  $f(x_0, y_0)$  ist die Substitutionsrate 
$$
\frac{dx}{dy} = -\frac{f'_y(x_0, y_0)}{f'_x(x_0, y_0)},
$$
 also 
$$
\frac{dx/x_0}{dy/y_0} = -\frac{y_0 \cdot f'_y(x_0, y_0)}{x_0 \cdot f'_x(x_0, y_0)} = -\frac{27 \cdot \frac{4}{27}}{8 \cdot 1} = -\frac{1}{2}.
$$

[7] Untersuchen Sie die Funktion

$$
f(x, y) = 200 + 6 \cdot x \cdot y - x^3 - 3 \cdot y^2 \qquad (x \in \mathbb{R}, y \in \mathbb{R})
$$

auf (lokale) Extremwerte und Sattelpunkte.

 $(Ggf. \text{ angeben: Extremalstellen, Sattelpunktstellen } und \text{ die zugehörigen Funktionswerte})$ 

Ergebniskontrolle

 $f'_x(x,y) = 6 \cdot y - 3 \cdot x^2$ ,  $f'_y(x,y) = 6 \cdot x - 6 \cdot y$ ;

Bestimmung der stationären Punkte:

$$
\begin{aligned}\n\begin{cases}\nf_x' &= 0 \\
f_y' &= 0\n\end{cases} \Leftrightarrow \begin{cases}\n6y - 3x^2 &= 0 \\
6x - 6y &= 0\n\end{cases} \Leftrightarrow \begin{cases}\n6x - 3x^2 &= 0 \\
x &= y\n\end{cases}\n\end{aligned}
$$
\n
$$
\Leftrightarrow \begin{cases}\n3x(2 - x) &= 0 \\
x &= y\n\end{cases} \Leftrightarrow \begin{cases}\nx = 0 \text{ oder } x = 2 \\
x &= y\n\end{cases}
$$

Also sind die stationären Punkte:  $P_1 = (0,0)$  und  $P_2 = (2,2)$ .

$$
f''_{xx}(x,y) = -6 \cdot x, \qquad f''_{yy}(x,y) = -6, \qquad f''_{xy}(x,y) = 6 = f''_{yx}(x,y).
$$

[Hier die Variante, erst  $H_D = f''_{xx} \cdot f''_{yy} - (f''_{xy})^2$  an der Stelle  $(x_0, y_0)$  allgemein auszurechnen und dann die stationären Punkte  $(x_0, y_0)$  einzusetzen:

 $H_D(x_0, y_0) = (f''_{xx} \cdot f''_{yy} - (f''_{xy})^2)(x_0, y_0) = (-6 \cdot x_0)(-6) - 6^2 = 36 \cdot (x_0 - 1)$  $H_D$ -Werte an den stationären Stellen:  $H_D(0, 0) = 36 \cdot (0 - 1) = -36$ ,  $H_D(2, 2) = 36 \cdot (2 - 1) = 36$ 

Insgesamt ist also:

- $H_D(0,0) < 0$ , also  $(0,0)$  Sattelpunktstelle; zugehöriger Funktionswert  $f(0, 0) = 200$ .
- $H_D(2, 2) > 0$  und  $f''_{xx}(2, 2) = -6 \cdot 2 < 0$ , also  $(2, 2)$  eine lokale Maximalstelle; zugehöriger Funktionswert  $f(2, 2) = 200 + 6 \cdot 2 \cdot 2 - 2^3 - 3 \cdot 2^2 = 200 + 24 - 8 - 12 = 204$ .

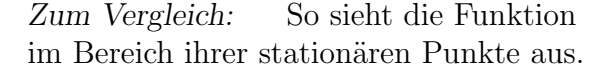

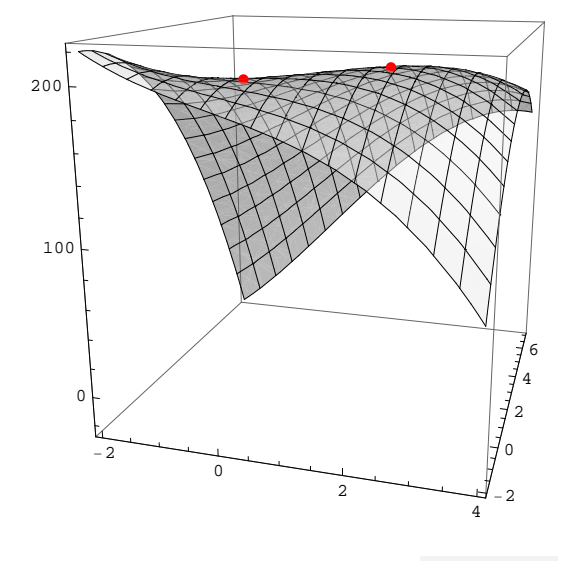